УДК 004

ż

### **Разработка информационной системы по учету видеоматериалов**

*Черняев Виктор Витальевич*

*Приамурский государственный университет имени Шолом-Алейхема студент*

*Глаголев Владимир Александрович Приамурский государственный университет имени Шолом-Алейхема к.г.н., доцент кафедры информационных систем, математики и методик обучения*

### **Аннотация**

В данной статье проведено проектирование и разработка авторской автоматизированной информационной системы АИС для предприятия ФГУП ВГТРК ГТРК «Бира».

**Ключевые слова:** видеоматериалы; учет; предприятие.

# **Development of an information system for the recording of video materials**

*Chernyaev Victor Vitalyevich Sholom-Aleichem Priamursky State University student*

*Glagolev Vladimir Aleksandrovich Sholom-Aleichem Priamursky State University Senior lecturer of the Department of Information Systems, Mathematics and teaching methods*

# **Abstract**

In this article, design and development of the author's AIS for the enterprise of FSUE VGTRK GTRK "Bira" was carried out.

**Keywords**: video materials; accounting; company.

В настоящее время все большее и большее распространение, как в производстве, так и в документообороте предприятий находит компьютерная техника, перечень задач, решаемых при помощи компьютерной техники, становится все шире. ГТРК «Бира» тоже не является исключением. Объем и сложность обрабатываемой информации постоянно растет, требуются все новые и новые виды ее представления.

При объективном анализе работы рекламного отдела, был сделан вывод, что на сегодняшний день, данная структура нуждается в серьезном усовершенствовании. Об этом говорит отсутствие автоматизации некоторых операций, что ведет к резкому снижению эффективности работы рекламного

ż

отдела. Делаем вывод, что деятельность рекламного отдела нуждается в качественном улучшении технологии производства. Например, разработка и внедрение программного продукта приведет к существенному уменьшению временных затрат на выполнение работы без привлечения дополнительного персонала.

Был рассмотрен пункт автоматизации процесса учета видеоматериалов. Выявлены следующие задачи:

- разработка удобного интерфейса;
- автоматизация вычислений и создания документов;
- организация базы данных;
- создание поисков по базе данных;
- возможность печати отчетов и необходимых документов.

Для решения поставленной задачи было решено разработать приложение облегчающее работу специалистов рекламного отдела, которое сократит затраты времени на ведение нужной документации [1, 3, 4].

Приложение позволит практически полностью автоматизировать деятельность специалистов рекламного отдела, сводя к минимуму человеческий фактор и участие специалиста в формировании документации. Это позволит быстрее проводить оформление нужной документации.

Кратко опишем информационную систему, на основе которой разрабатывается проект по внедрению. Данная информационная система ведет учет деятельности рекламного отдела, создает файлы заявок и описывает проделанную работу.

Смоделируем данный бизнес-процесс с помощью средства визуального моделирования BPWIN (см. рисунок 1).

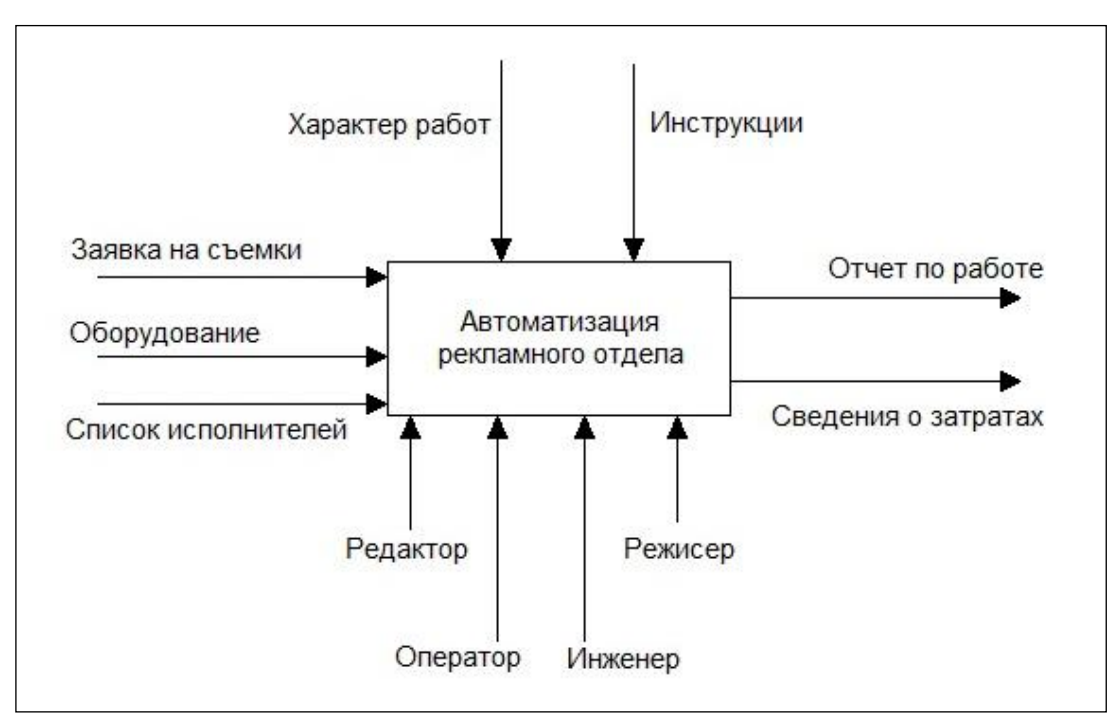

Рис. 1. Диаграмма потоков данных. Блок верхнего уровня

ż

Чтобы рассмотреть данный процесс более детально, смоделируем декомпозицию первого уровня (см. рис. 2) .

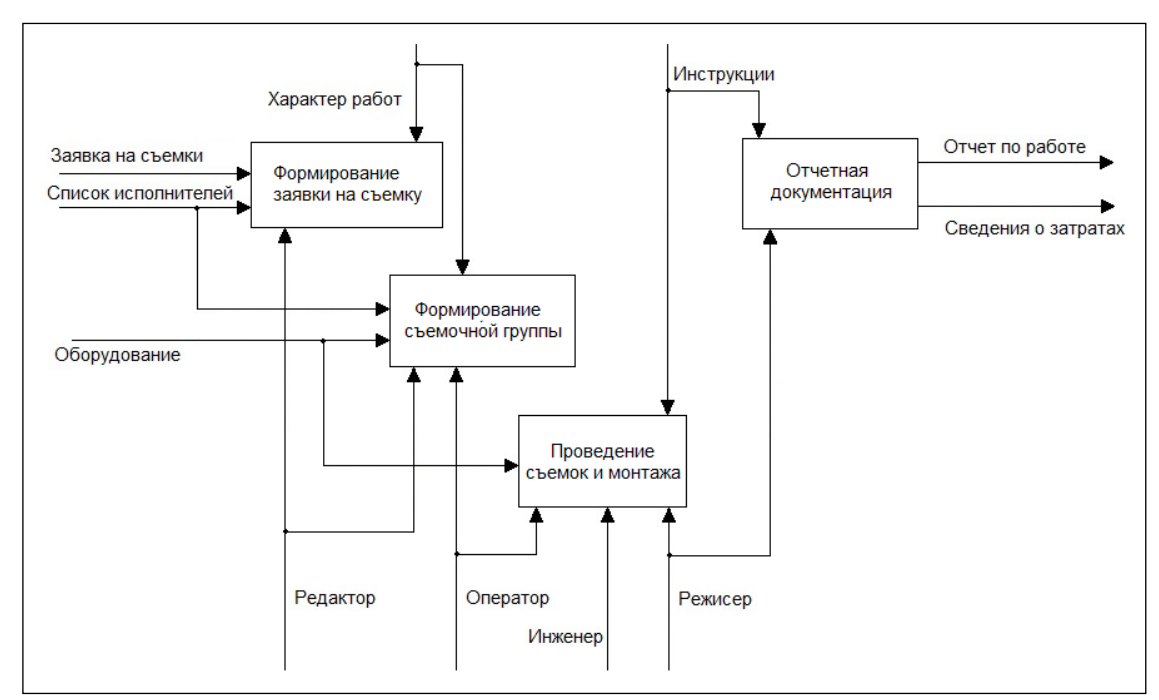

Рис. 2. Диаграмма потоков данных. Диаграмма декомпозиции

Для рекламного отдела спроектирована физическая модель, которая содержит пять таблиц (см. рис. 2): видеоматериалы, авторы, заметки, хранилище и операции.

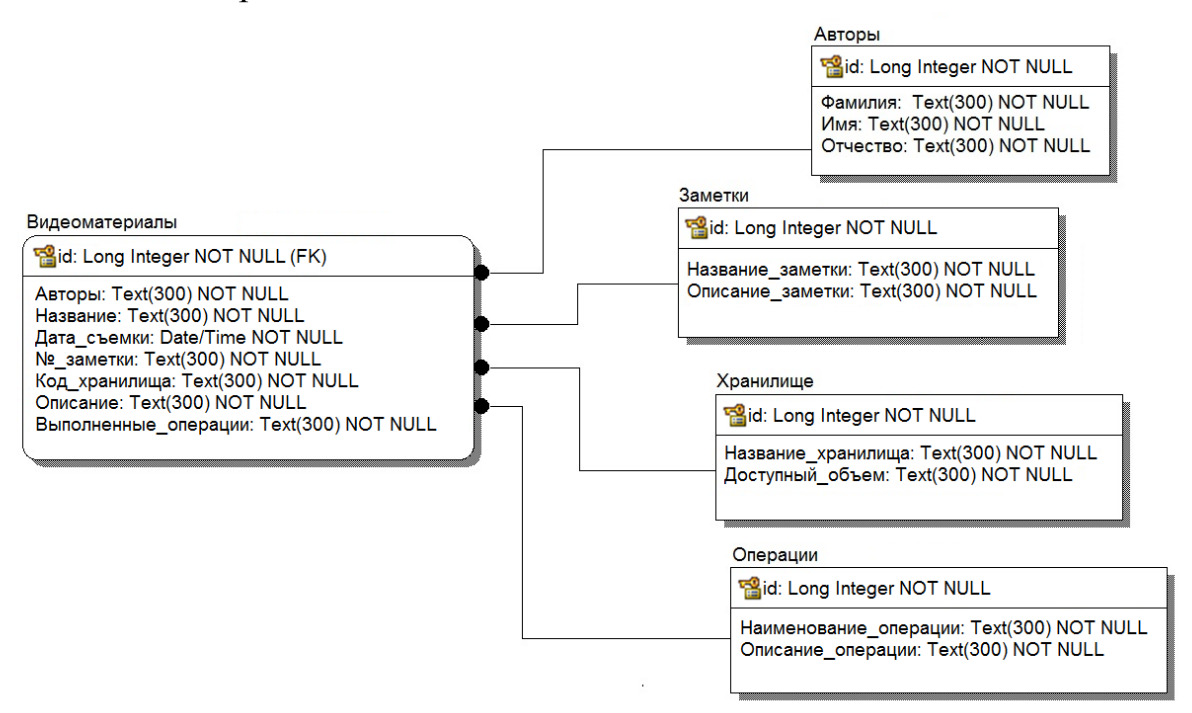

Рис. 2. Физическая модель данных

Была создана программа в среде программирования Delphi на языке Object Pascal [2, 5, 6].

ż

Окно программы имеет 3 вкладки: заметки и операции, книга видеоматериалов и настройки.

Во вкладке Книга видеоматериалов (см. рис. 3) можно добовлять(см. рис. 4) и изменять записи о видеоматериалах: название, авторы, описание, номер хранилища, выполненные операции и дата съемок.

| Заметки и операции  |                   | Книга видеоматериалов<br>Настройки |              |                             |             |                      |             |  |  |  |
|---------------------|-------------------|------------------------------------|--------------|-----------------------------|-------------|----------------------|-------------|--|--|--|
| ■ → × を配            |                   |                                    |              |                             |             |                      |             |  |  |  |
| <Весь список>       | Поиск             |                                    |              |                             |             |                      |             |  |  |  |
| Новости<br>Передачи | N°                | Название                           | Авторы       | Описание                    | № Хранилища | Выполненные операции | Дата съёмки |  |  |  |
|                     |                   | Мэри Поппинс                       | Викторова А. | рекламный сюжет             |             | нарезка, монтаж      | 30.11.2017  |  |  |  |
|                     | 2                 | Великан день спасибо               | Викторова А. | рекламный сюжет             |             | монтаж               | 11.01.2018  |  |  |  |
|                     | З                 | Мой 2017 Агаркова                  | Агаркова Е.  | сюжет о событиях 2017 года  | 3           | монтаж               | 29.12.2017  |  |  |  |
|                     | 4                 | Социальный навигатор №18           | Агаркова Е.  | передача на социальные темы | 3           | нарезка, монтаж      | 20.12.2017  |  |  |  |
|                     | 5                 | Найди меня мама №2                 | Агаркова Е.  | передача о детях-сиротах    | 2           | нарезка, монтаж      | 20.12.2017  |  |  |  |
|                     | 6                 | Мой 2017 Викторова                 | Викторова    | сюжет о событиях 2017 года  | 2           | монтаж               | 26.12.2017  |  |  |  |
|                     |                   | Живой мир №13                      | Викторова А. | передача о животных         |             | нарезка, монтаж      | 21.12.2017  |  |  |  |
|                     | 8                 | Кировская меховая фабрика          | Викторова А. | рекламный сюжет             |             | нарезка, монтаж      | 18.12.2017  |  |  |  |
|                     | 9                 | Новшества по оплате в ДЭК          | Агаркова Е.  | рекламный сюжет             |             | нарезка, монтаж      | 14.12.2017  |  |  |  |
|                     | 10                | Медцентр Здоровье                  | Викторова А. | рекламный сюжет             |             | нарезка, монтаж      | 11.12.2017  |  |  |  |
|                     | 11                | Великан подготовка к НГ            | Викторова А. | рекламный сюжет             | 3           | нарезка, монтаж      | 6.12.2017   |  |  |  |
|                     | 12                | CTON BMY Nº3                       | Викторова А. | передача о ВИЧ              | 3           | нарезка, монтаж      | 4.12.2017   |  |  |  |
|                     |                   | Комментарии к операции             |              |                             |             |                      |             |  |  |  |
|                     | цикловая передача |                                    |              |                             |             |                      |             |  |  |  |

Рис. 3. Окно программы, вкладка книга видеоматериалов

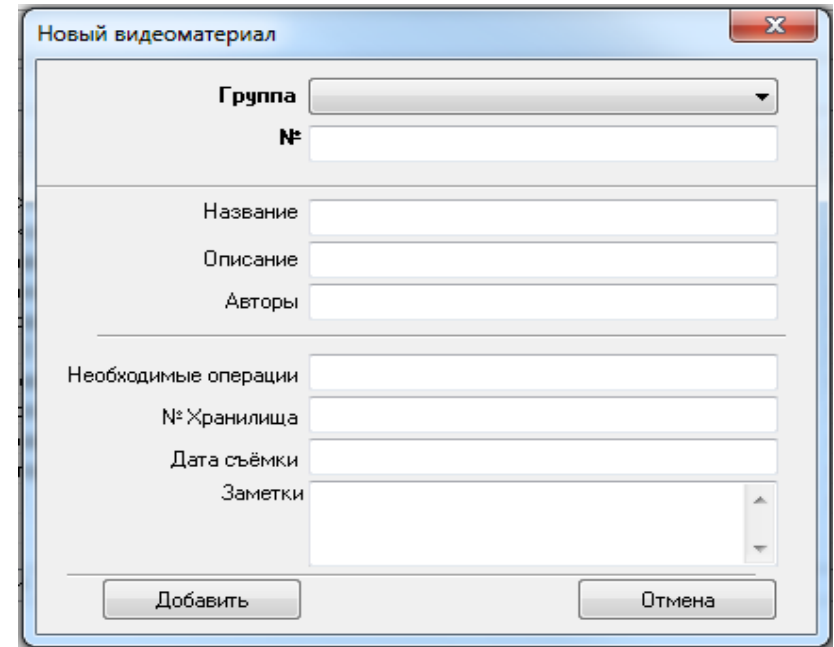

Рис. 4. Внешний вид окна добавления нового видеоматериала

Так же есть возможность экспорта записи в HTML или Excel (см. рис.5).

#### Постулат. 2018. №2 ISSN 2414-4487

ż

| Файл<br>Надстройки<br>Главная<br>Вставка<br>Вид<br>Разметка страницы<br>Формулы<br>Данные<br>Рецензирование |                                                                          |         |                                                                                                    |                                                             |                                                                                                    |                                                                                                    |                                                                           |  |  |  |  |  |  |  |
|----------------------------------------------------------------------------------------------------|--------------------------------------------------------------------------|---------|----------------------------------------------------------------------------------------------------|-------------------------------------------------------------|----------------------------------------------------------------------------------------------------|----------------------------------------------------------------------------------------------------|---------------------------------------------------------------------------|--|--|--|--|--|--|--|
|                                                                                                    | Вставить<br>Буфер обм Б                                                  | ¥<br>eb | $A^{\uparrow}$<br>$-11$<br>Calibri<br>$\overline{\phantom{a}}$<br>$\mathbf{\mathcal{L}}$<br>Ж<br>K<br>Ħ<br>ч -<br>Шрифт | ≡<br>$\mathbf{A}$<br>$\equiv$<br>青青青<br>$A^{\dagger}$<br>Б. | Текстовый<br>暈<br>≫∼<br>来 -<br>%<br>000<br>團<br>生 社<br>$*_{00}^{0} *_{00}^{00}$<br>Выравнивание<br>- 12<br>Число<br>- 13 | Условное форматирование *<br><b>В</b> Форматировать как таблицу *<br><b>B</b> Стили ячеек *<br>Стили | ∃≃ Вставить ≁<br>∃ <sup>⇒х</sup> Удалить ≁<br><b>Д</b> Формат ▼<br>Ячейки |  |  |  |  |  |  |  |
|                                                                                                    | $f_x$<br>Видеоматериал "<Весь список>"<br>A1<br>$\overline{\phantom{a}}$ |         |                                                                                                    |                                                             |                                                                                                    |                                                                                                    |                                                                           |  |  |  |  |  |  |  |
|                                                                                                    | А                                                                        | В<br>C  |                                                                                                    | D                                                           | E                                                                                                    | F                                                                                                    | G                                                                         |  |  |  |  |  |  |  |
|                                                                                                    | Видеоматериал "<Весь список>"                                            |         |                                                                                                    |                                                             |                                                                                                    |                                                                                                    |                                                                           |  |  |  |  |  |  |  |
| $\overline{2}$                                                                                              |                                                                          |         | №пп № Название                                                                                                    | Авторы<br>Описание                                          |                                                                                                    |                                                                                                    | № Хранилища Выполненные операции                                          |  |  |  |  |  |  |  |
| 3                                                                                                    | 1                                                                        |         | Мэри Поппинс                                                                                                    | Викторова А.                                                | рекламный сюжет                                                                                                    |                                                                                                    | нарезка, монтаж                                                           |  |  |  |  |  |  |  |
| 4                                                                                                    | 2                                                                        | 2       | Великан день спасибо                                                                                                    | Викторова А.                                                | рекламный сюжет                                                                                                    |                                                                                                    | монтаж                                                                    |  |  |  |  |  |  |  |
| 5                                                                                                    | 3                                                                        | 3       | Мой 2017 Агаркова                                                                                                    | Агаркова Е.                                                 | сюжет о событиях 2017 года                                                                                               | 3                                                                                                    | монтаж                                                                    |  |  |  |  |  |  |  |
| 6                                                                                                    | 4                                                                        | 14      | Социальный навигатор №18                                                                                                | Агаркова Е.                                                 | передача на социальные темы                                                                                              | 3                                                                                                    | нарезка, монтаж                                                           |  |  |  |  |  |  |  |
| 7                                                                                                    | 5                                                                        | 5       | Найди меня мама №2                                                                                                    | Агаркова Е.<br>передача о детях-сиротах                     |                                                                                                    | 2                                                                                                    | нарезка, монтаж                                                           |  |  |  |  |  |  |  |
| 8                                                                                                    | 6                                                                        | 6       | Мой 2017 Викторова                                                                                                    | сюжет о событиях 2017 года<br>Викторова                     |                                                                                                    | 2                                                                                                    | монтаж                                                                    |  |  |  |  |  |  |  |
| 9                                                                                                    | 7                                                                        | 7       | Живой мир №13                                                                                                    | Викторова А.                                                | передача о животных                                                                                                    |                                                                                                    | нарезка, монтаж                                                           |  |  |  |  |  |  |  |
| 10 <sub>1</sub>                                                                                             | 8                                                                        | 18      | Кировская меховая фабрика                                                                                               | Викторова А.                                                | рекламный сюжет                                                                                                    |                                                                                                    | нарезка, монтаж                                                           |  |  |  |  |  |  |  |
| 11                                                                                                    | 9                                                                        | 19      | Новшества по оплате в ДЭК                                                                                               | рекламный сюжет<br>Агаркова Е.                              |                                                                                                    |                                                                                                    | нарезка, монтаж                                                           |  |  |  |  |  |  |  |
|                                                                                                    | 12 10                                                                    |         | 10 Медцентр Здоровье                                                                                                    | Викторова А.                                                | рекламный сюжет                                                                                                    |                                                                                                    | нарезка, монтаж                                                           |  |  |  |  |  |  |  |
|                                                                                                    | 13 11                                                                    |         | 11 Великан подготовка к НГ                                                                                              |                                                             | Викторова А. рекламный сюжет                                                                                             | 3                                                                                                    | нарезка, монтаж                                                           |  |  |  |  |  |  |  |
|                                                                                                    | 14 12                                                                    |         | 12 CTOП ВИЧ №3                                                                                                    |                                                             | Викторова А. Передача о ВИЧ                                                                                              | 3                                                                                                    | нарезка, монтаж                                                           |  |  |  |  |  |  |  |

Рис. 5. Внешний вид экспортированной книги видеоматериалов в таблицу Excel

Во вкладке Заметки и операции (см. рис. 6) можно создавать подкатегории заметок, заметки к видеоматериалам, сохранять их, редактировать, и распечатывать.

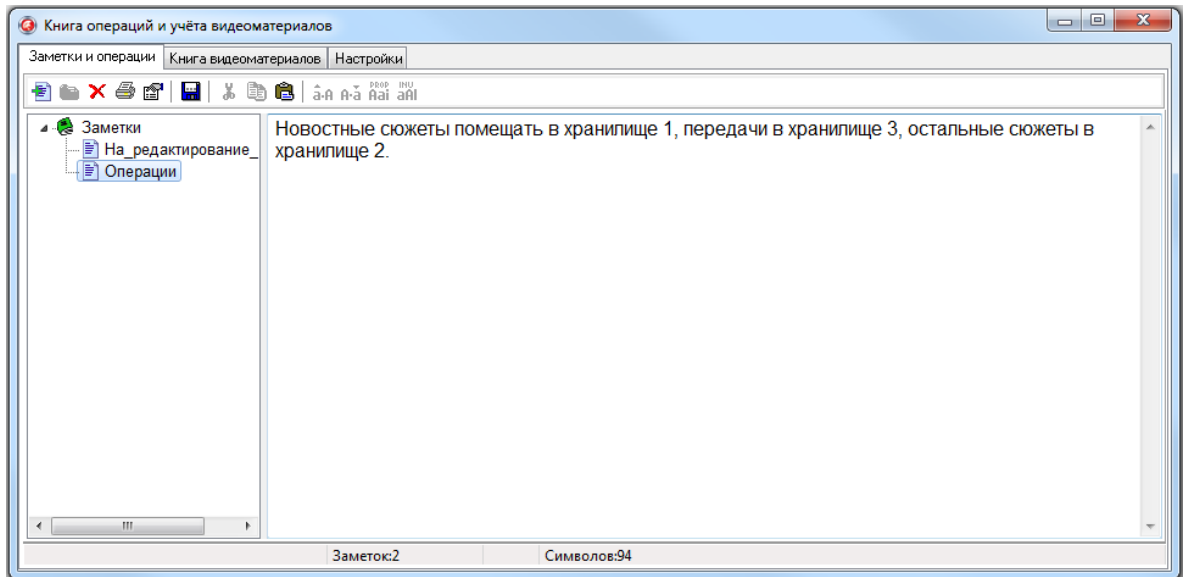

Рис. 6. Внешний вид вкладки заметки и операции

Во вкладке Настройки (см. рис. 7) можно настроить параметры заметок, общие параметры (положение заголовка страниц), параметры книги, а так же параметры экспорта и настройку HTML (цвет текста и цвет рамки).

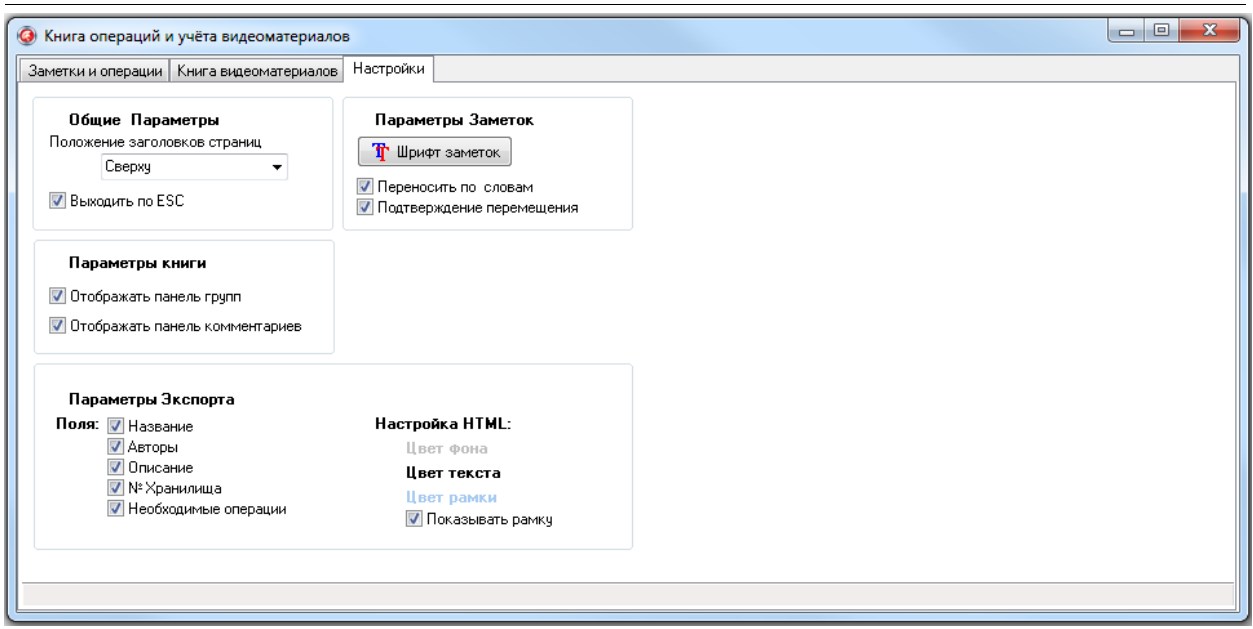

Рис. 7. Внешний вид вкладки настроек

Таким образом, в ходе работы была разработана информационная система учета видеоматериалов в рекламный отдел ГТРК «Бира», которая позволяет вести учет видеоматериалов, добавлять, изменять и удалять записи о видеоматериалах, создавать заметки к видеоматериалам, экспортировать записи в HTML или Excel.

# **Библиографический список**

- 1. Винокуров А.С., Якимов А.С., Баженов Р.И. Разработка проекта внедрения автоматизированной информационной системы специалиста учебной части медицинского колледжа // Постулат. 2015. № 2 (2). С. 13.
- 2. 2. Культин Н.Б. Основы программирования в Embarcadero Delphi. М.: Интернет-издание, 2015. 232 с.
- 3. Мазилов А.О., Ступников А.В., Баженов Р.И. Разработка информационной системы учета заявок лаборатории компьютерных систем // Постулат. 2015. № 1 (1). С. 5.
- 4. Олейник С.А., Глаголев В.А. Информационная система учёта заявок обращения граждан в Администрацию поселения c. Пашково Еврейской автономной области // Постулат. 2017. № 2 (16). С. 21.
- 5. Понамарев В. Базы данных в Delphi 7. Самоучитель. СПб.: Питер, 2003. 224 с.
- 6. Фленов М. Библия Delphi. СПб.: БХВ-Петербург, 2011. 686 с.